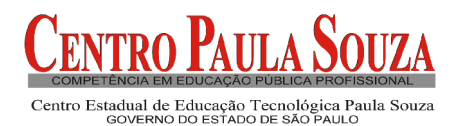

Faculdade Tecnológica de Carapicuíba **Tecnologia em Logística – Ênfase em Transportes Notas da Disciplina de Estatística (***versão 3.1***)**

# **Estatística**

# *Séries Estatística*

Uma série estatística define-se como toda e qualquer coleção de dados estatísticos referidos a uma mesma ordem de classificação: quantitativa.

**A)- Cronológica** - ou Temporal, ou Marcha, ou Histórica, ou de Andamento.

- Elemento variável: época
- Elementos fixos: local e fenômeno

Ex.: O Diretor de Marketing de uma empresa fabricante de componentes eletrônicos, deseja examinar a evolução de suas vendas durante o último ano, mês a mês. Para tanto solicita ao Departamento de Análise de Mercado uma tabela na qual conste os valores das vendas no período desejado.

**B)- Geográfica -** ou Espacial, ou Territorial, ou de Localização

- Elemento variável: local
- Elementos fixos: época e fenômeno

Ex.: O Diretor de Marketing dessa empresa desejar saber agora, o comportmento das vendas efetuadas nos vários Estados do Brasil..

# **C)- Especificativa -** ou Categórica, ou por Categoria.

- Elemento variável: fenômeno
- Elementos fixos: época e local

Ex.: O Diretor de Marketing está interessado em conhecer o comportamento das vendas de cada um de seus produtos.

# **D)- Distribuição de (ou por) Freqüências** - ou Seriação.

– Elementos fixos: local, época e fenômeno

Embora fixo o fenômeno apresenta-se agora através de gradações, isto é, os dados referentes ao fenômeno que se está representando são reunidos de acordo com sua magnitude.

# **Arredondamento de Números**

Se o número a ser eliminado for 0, 1, 2, 3 ou 4 , arredondamento por falta (permanece o mesmo) Ex.:  $4,273 = 4,27$ Se o número a ser eliminado for 6, 7, 8 ou 9, arredondamento por excesso (passa para o seguinte)  $Ex.: 4.278 = 4.28$ 

# **O caso do número 5 – (Res. 886 de 06/10/66 - IBGE)**

Se o número antecessor à referência 5 for par, ele é mantido. Se for ímpar, será aumentado de uma unidade. Esta regra só se aplica se o número 5, que será eliminado, vier seguido de zeros ou desa-

companhado de valor.

Exs:  $3,455 = 3,46$   $3,465 = 3,46$ 

# *População e Amostra*

É uma técnica especial para recolher amostras onde se possa garantir, tanto quanto possível, o ACASO na escolha. Quando se faz a amostragem, cada elemento da população passa a ter a mesma chance de ser selecionado, pois é muito importante garantir que a amostra seja representativa, pois as nossas conclusões relativas à população vão estar baseadas nos resultados obtidos nas amostras dessa população.

A seguir mostraremos as três principais técnicas de amostragem utilizadas, que são:

- 1- Amostragem casula ou aleatória simples;
- 2- Amostragem proporcional estratificada;
- 3- Amostragem sistemática.

## **1 - Amostragem Casual ou Aleatória Simples**

Este tipo de amostragem é equivalente a um sorteio lotérico. Para esse tipo de amostragem podemos proceder da seguinte forma:

a) enumerar os elementos da população;

b) realizar um sorteio para escolher os número que farão parte da amostra.

### *Exemplo:*

Vamos retirar uma amostra para uma pesquisa de estatura de quarenta alunos da nossa sala de aula.

a) Numeramos os alunos de 01 a 40.

b) Escrevemos os números, de 01 a 40, em pedaços de papel, colocando-os dentro de uma urna. Mexemos a urna para misturar bem os papéis, e retiramos, um a um, cinco números que farão parte da amostra. Neste exemplo o tamanho da amostra é igual a 10% da população mas este percentual pode variar dependendo do tamanho da população que está sendo estudada.

### **2 - Amostragem Proporcional Estratificada**

Muitas vezes a população estudada (elementos que tem pelo menos uma mesma característica comum) se divide em subpopulações chamadas **ESTRATOS.** Assim devemos fazer uma **amostragem proporcional estratificada** e levar em consideração a quantidade de elementos de cada estrato e escolher a amostra proporcionalmente a cada um deles.

### *Exemplo:*

Considerando o exemplo anterior (usado na amostragem aleatória), digamos que dos quarenta alunos , 30 sejam homens e 10 sejam mulheres, vamos obter uma amostra de 10% da população, utilizando a amostragem proporcional estratificada, portanto

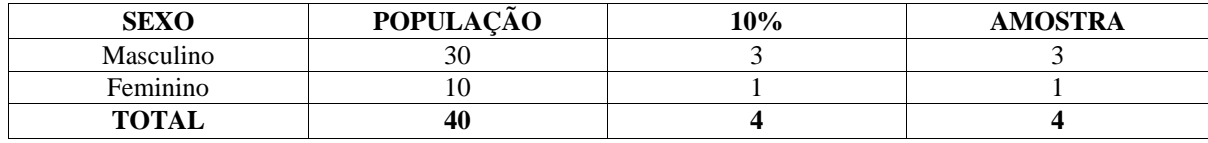

# **3 - Amostragem Sistemática**

Para esse tipo de amostragem, os elementos da população a ser estudada já se encontram ordenados. São exemplos, prédios de uma rua, produtos dentro de uma linha de produção, prontuários médicos, os alunos inscritos em uma faculdade, etc. Para a seleção dos elementos que farão parte da amostra, será elaborado um sistema pelo pesquisador.

## *Exemplo:*

Numa rua existem 900 prédios, dos quais vamos coletar uma amostra de 50 prédios através da amostragem sistemática:

a. - A população é de 900 prédios que já estão numerados (ordenados);

b. - A amostra é de 50 elementos.

c. - Vamos criar um sistema para a retirada da amostra onde dividiremos os 900 prédios pelos 50 elementos determinando o intervalo entre os elementos escolhidos. Se dividirmos os 900 prédios entre os 50 então teremos que entre cada prédio escolhido devem haver 18 prédios .

Após escolher o primeiro prédio da amostra para podermos utilizar a sistemática criada. Este primeiro prédio pode ser escolhido aleatoriamente, por se trata de apenas um (o primeiro) elemento da amostra. Este primeiro elemento deve estar entre o 1º e o 18º para que a nossa sistemática funcione corretamente e os dados dos demais elementos serão retirados periodicamente de 18 em 18.

Então, se escolhermos o 4º prédio como o primeiro elemento da amostra, o segundo elemento será o prédio que está na posição 22ª , o terceiro elemento será o 40º, assim por diante até termos a amostra completa (50 elementos).

#### **Exercícios:**

1) Em um congresso para médicos serão ministradas palestras. O número de médicos inscritos nas palestras foram: 226 em Cardiologia, 215 em Pneumologia e 159 em Reumatologia. Obtenha uma amostra proporcional estratificada de 80 médicos.

2) Em uma empresa com cinco departamentos existem 150 funcionários, sendo: 18 no departamento A; 22 no departamento B; 25 no departamento C; 55 no departamento D e 30 no departamento E. Obtenha uma amostra de 15 funcionários, representativa de 10% da população, proporcionalmente a cada departamento.

3) Uma população encontra-se dividida em 4 estratos, com tamanhos, respectivamente:  $N_1 = 50$ ;  $N_2 = 70$ ;  $N_3 = 80$  e  $N_4 = 20$ . Sabendo-se que, ao ser realizada uma amostragem estratificada proporcional, 7 elementos da amostra foram retirados do segundo estrato, determine o número total de elementos da amostra e o número de elementos da amostra de cada estrato.

# **Séries, gráficos e tabelas (ver apostila)**

# **GRÁFICOS**

A representação gráfica das séries estatísticas (tabelas) tem por finalidade representar os resultados obtidos, permitindo chegar-se a conclusões sobre a evolução do fenômeno ou sobre como se relacionam os valores da série. Não há uma única maneira de representar graficamente uma série estatística. A escolha do gráfico mais apropriado ficará a critério do analista. Contudo, os elementos simplicidade, clareza e veracidade devem ser considerados quando da elaboração de um gráfico. Vamos estudar os gráficos de:

- colunas;
- barras;
- histograma;
- polígono de freqüências e setores.

## **Distribuição de freqüência**

#### **Dados brutos e rol**

Como já estudamos, o conjunto de dados numéricos obtidos após a crítica dos valores coletados constitui-se nos dados brutos, e o rol é o arranjo dos dados brutos em ordem crescente.

Assim: 24, 23, 22, 28, 35, 21, 23, 33, 34, 24, 25, 21, 36, 26, 22, 30, 32, 25, 26, 33, 34, 21, 31, 34, 25, 31, 26, 25, 33, 31 são exemplos de dados brutos.

E, 21, 21, 21, 22, 22, 23, 23, 24, 25, 25, 25, 25, 26, 26, 26, 28, 30, 31, 31, 31, 32, 33, 33, 33, 34, 34, 34, 35, 35, 36 constituem o rol.

#### **Amplitude total (At)**

É a diferença entre o maior e o menor valor observados. No exemplo, At =  $36 - 21 = 15$ .

#### **Freqüência absoluta (Fi)**

É o número de vezes que o elemento aparece na amostra, ou o número de elementos pertencentes a uma classe. A soma de todas as freqüências deve ser o número total de elementos do conjunto (N). Se o número de elementos for muito grande ou pouco repetidos, podemos separar o conjunto em classes, que são intervalos numéricos a I— b ou a  $\leq x \leq b$ .

A diferença b – a chama-se **amplitude das classes (h)** e é utilizada a mesma amplitude para todas as classes com intervalos fechados à esquerda.

### **Freqüência relativa (Fr)**

A freqüência relativa, para cada valor assumido por uma variável, é definida como a razão entre a freqüência absoluta (Fi) e o número total de dados (N). Para calcularmos a porcentagem de cada valor, basta multiplicar por 100 a freqüência relativa.

#### **Distribuição de freqüências**

É o arranjo dos valores e suas respectivas freqüências. Assim, a distribuição de freqüências para o exemplo será:

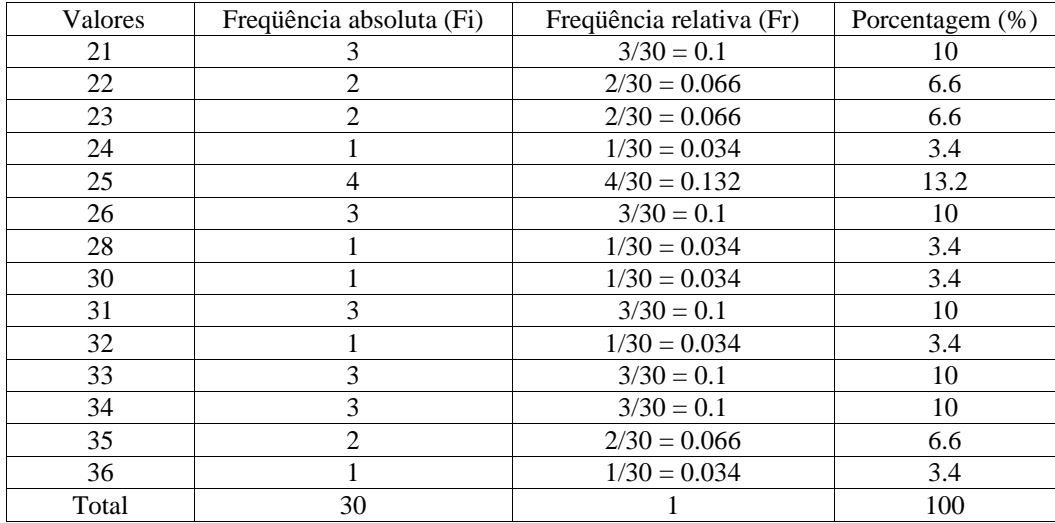

#### **Exercícios**

Em uma pesquisa socioeconômica sobre itens de conforto, perguntou-se a cada um dos 800 entrevistados: Quantos aparelhos de TV em cores há em sua casa? Os resultados aparecem na tabela:

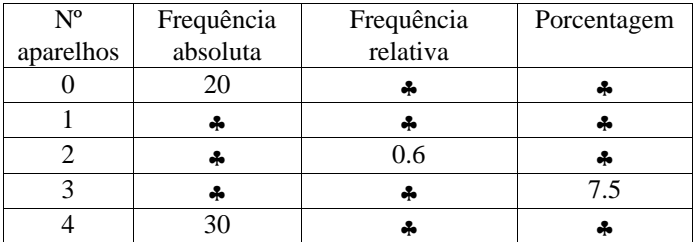

Complete a tabela.

**1)** Os dados seguintes referem-se ao tempo de espera (em minutos) de 30 clientes em uma fila de banco, em um dia de grande movimento:

 $23 - 19 - 7 - 21 - 16 - 13 - 11 - 16 - 33 - 22 - 17 - 15 - 12 - 18 - 25 - 20 - 14 - 16 - 12 - 10 - 8 - 20 - 16 - 14 - 19 - 23$  $-36 - 30 - 30 - 28 - 35$ 

Construa uma tabela de freqüência, agrupando as informações em classes de amplitude igual a 5, a partir do menor tempo encontrado.

# *ELEMENTOS DE UMA DISTRIBUIÇÃO DE FREQUÊNCIA*

A construção de uma tabela com dados agrupados em intervalos ou variável contínua requer o conhecimento de alguns conceitos que vamos fazer em seguida e usaremos a tabela seguinte para exemplificar cada item.

# **Idades de 30 alunos da Faculdade "A"**

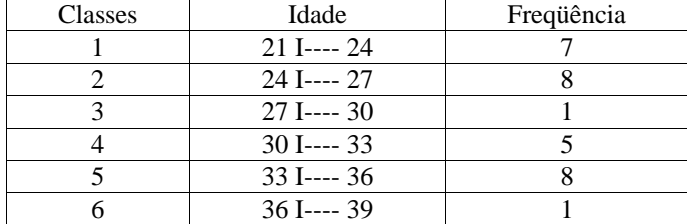

**Classes de freqüência –** são os intervalos de variação da variável.

As classes são representadas simbolicamente por **i,** sendo i = 1, 2, 3, ... k (onde **k** é o nº total de classes da distribuição). No nosso exemplo: o intervalo 30 I---- 33 define a quarta classe  $(i = 4)$ . Como a distribuição é formada de seis classes,  $K = 6$ .

**Limites de classes –** são os extremos de cada classe (li I---- Li)

li – limite inferior da classe (onde começa o intervalo)

Li – limite superior da classe (onde termina o intervalo)

Ex: intervalo 30 I---- 33

 $li - 30 Li - 33$ 

**Intervalo de classe ou amplitude do intervalo(h) –** é a medida do intervalo que define a classe.

 $-h = Li - li Ex$ : intervalo 30 I---- 33, logo  $h = 33 - 30 = 3$ 

**Número de classes(k) –** Não há uma fórmula exata para o cálculo do nº de classes. As mais usadas são:  $1^a$ )K = 5 para n ≤ 25 ou K  $\approx \sqrt{n}$  para n > 25 2<sup>a</sup>)Fórmula de Sturges : K  $\equiv$  1 + 3,22 . log n

**Range, amplitude total ou amplitude amostral –** é a diferença entre o maior e o menor valor da amostra. No exemplo dado:  $R = 36 - 21 = 15$  Para montar a tabela de distribuição de frequência com intervalos devemos seguir os itens abaixo: 1º) Calcular o range (como na definição anterior: 36 – 21 = 15)

2º) Saber quantas classes ou quantos intervalos terá a tabela. No exemplo acima, temos n=30, portanto n>25. Logo o cálculo será K= $\sqrt{30}$  = 5,48, ou seja K = 6.

 $3^\circ$ ) Calcular qual será a amplitude do intervalo ou qual a diferença entre o li e o Li. Logo h  $\cong$  R : K ou seja h = 15 : 6 = 2.5 ou  $h = 3$ 

Obs: Quando os resultados acima não são exatos, devemos arredondá-los para o maior.

**Pontos médios das classes (Xi) –** é a média aritmética entre o limite superior e o limite inferior da classe.

**Freqüência relativa (Fri) –** é a porcentagem daquele valor da amostra.

**Freqüência acumulada (Fac) –** é a soma das freqüências dos valores inferiores ou iguais ao valor dado.

# **Exercícios:**

**1** – Considere os salários quinzenais de 100 funcionários da Empresa Yasmim Ltda (em US\$):

151 -152 -154 -155 -158 -159 -159 -160 -161 -161 -161 -162 -163 -163 -163 -164 -165 -165 -165 -166 -166 -166 -166 -167 -167 -167 -167 -167 -168 -168 -168 -168 -168 -168 -168 -168 -168 -168 -169 -169 -169 -169 -169 -169 -169 -170 -170 -170 -170 -170 -170 -170 -171 -171 -171 -171 -172 -172 -172 -173 -173 -173 -174 -174 -174 -175 -175 -175 -175 -176 -176 -176 -176 -177 -177 -177 -177 -178 -178 -178 -179 -179 -180 -180 -180 -180 -181 -181 -181 -182 -182 -182 -183 -184 -185 -186 -187 -188 -190 -190

Pede-se determinar:

**a)** A amplitude amostral

**b)** O número de classes

**c)** A amplitude das classes

**d)** Construir a tabela de distribuição de freqüências com as classes

**e)** Qual a porcentagem de funcionários que ganham salários com valor igual ou superior a US\$179.

**f)** Qual a porcentagem de funconários que ganham salários com valores inferiores a US\$163.

**g)** O histograma

**h)** O polígono de freqüência

**i)** Qual o ponto médio da 3ª classe

**2** - O controle de qualidade de uma indústria selecionou 48 caixas na linha de produção e anotou em cada caixa o número de peças defeituosas, obtendo os seguintes dados:

> 2 -0 -0 -4 -3 -0 -0 -1 -0 -0 -1 -1 -2 -1 -1 -1 -1 -1 -1 -0 -0 -0 -3 -0 -0 -0 -2 -0 -0 -1 -1 -2 -0 -2 -0 -0  $0 -0 -0 -0 -0 -0 -0 -0 -0 -0 -0 -1 -0$

Determinar:

a) o rol

b) a tabela de distribuição de freqüência sem intervalos

c) qual a porcentagem de caixas que apresentam 2 ou mais peças defeituosas?

**3** – Uma empresa automobilística selecionou ao acaso, uma amostra de 40 revendedores autorizados em todo o Brasil e anotou em determinado mês o número de unidades adquiridas por estes revendedores. Obteve os seguintes dados:

10 -15 -25 -21 -6 -23 -15 -21 -26 -32 -9 -14 -19 -20 -32 -18 -16 -26 -24 -20 -7 -18 -17 -28 -35

22 -19 -39 -18 -21 -15 -18 -22 -20 -25 -28 -30 1-6 -12 -20

a)Monte a tabela de distribuição de freqüência com intervalos.

## **Exercícios Extras:**

**1**-Conhecidas as notas de 55 alunos:

33 -33 -35 -35 -39 -41 -41 -42 -45 -45 -47 -48 -50 -52 -53 -54 -55 -55 -56 -57-59 -60 -61 -64 -65 -65 -65 -66 -67 68 -68 -69 -71 -73 -73 -73 -74 -74 -76 -77-78 -80 -81 -84 -85 -85 -88 -89 -91 -94 -94 -98 -98 -98 -98 Obtenha a tabela de distribuição de freqüências com intervalos.

**2** – Os resultados do lançamento de um dado 50 vezes foram os seguintes:

6 -5 -2 -6 -4 -3 -6 -2 -6 -5 -1 -6 -3 -3 -5 -1 -3 -6 -3 -4 -5 -4 -3 -1 -3-5 -4 -4 -2 -6 -2 -2 -5 -2 5 -1 -3 -6 -5 -1 -5 -6 -2 -4 -6 -1 -5 -2 -4 -3

Forme uma distribuição de freqüência sem intervalos.

**3** – Considerando as notas de um teste de inteligência aplicado a 55 alunos:

64 -64 -64 -66 -66 -70 -70 -73 -73 -73 -73 -74 -75 -76 -76 -76 -78 -78 -78 -78-79 -80 -80 -81 -82 -82 -83 -84 -84 85 -85 -85 -85 -86 -86 -86 -86 -86 -86 -87-87 -89 -90 -90 -92 -92 -93 -95 -98 -101 -102 -103 -103 -103 -103

Forme uma tabela de distribuição de freqüências com intervalos. a)Qual a porcentagem de alunos que obtiveram nota inferior a 79? b)Qual a porcentagem de alunos que obtiveram nota igual ou superior a 94?

**4** – A amostra abaixo apresenta as vendas diárias de um determinado aparelho elétrico, durante um mês, por uma firma comercial:

14 -12 -11 -13 -14 -13 -12 -14 -13 -14 -11 -12 -12 -14 -10 -13 -15 -11 -15 -13 -16 -17 -14 -14 Forme uma distribuição de freqüências sem intervalos.

# **Medidas de Posição**

## **Medidas De Tendência Central**

São medidas que objetivam representar o ponto central de equilíbrio de uma distribuição de dados. Podemos adotar o cálculo da Média e a Mediana. A Moda também é uma medida de tendência central, porém, ela indica o local de maior concentração de freqüências na distribuição.

**A) MÉDIA** – representa o ponto de equilíbrio de um conjunto de dados; é a média dos valores.

Média aritmética simples: Para cálculo de dados não-agrupados (dados brutos).

Média aritmética ponderada: É a média aritmética afetada por pesos (variável discreta e variável contínua).

**Exemplo 1**: Seja uma Amostra dos pesos de seis alunos de Administração. Encontre a média para: xi = 68, 56, 47, 66, 93, 56

**Exemplo 2**: Para distribuição de freqüência por variável discreta: Para os dados Populacionais calcule a Média:

| $\mathcal{X}$ |  |
|---------------|--|
|               |  |
|               |  |
|               |  |
|               |  |
| Total         |  |

**Exemplo 3**: Para distribuição de freqüência por variável contínua: Para os dados Amostrais calcule a Média:

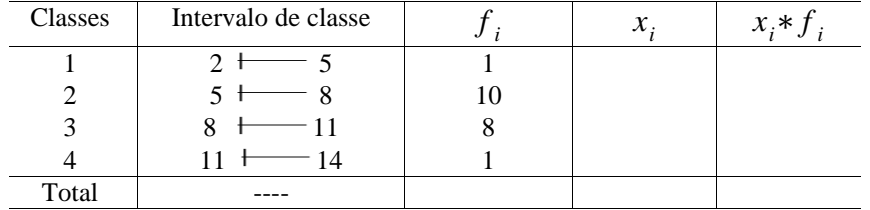

**B) MODA (MO)** – representa o valor de maior freqüência de um conjunto de dados.

Para dados não-agrupados em classes (dados brutos):

**Exemplo 1**: Seja uma Amostra aleatória dos pesos de seis alunos de Administração. Encontre a moda. se xi = 68, 56, 47, 66, 93, 56. ROL:

Valor de maior freqüência, Moda (mo):

**Exemplo 2**: Para os dados Populacionais calcule a Moda:

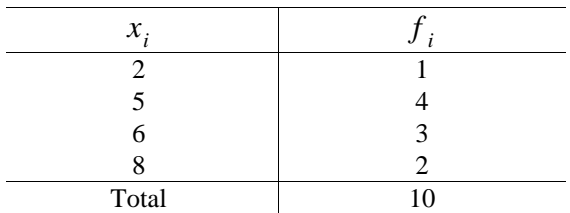

Valor de maior freqüência, Moda (mo):

**C) MEDIANA (MD)** – a mediana é um valor que ocupa a posição central em uma série, logo, precisamos encontrar a posição média entre os dados.

#### **Se o nº de elementos da série for:**

**Ímpar:** o Rol admite apenas um termo central que ocupa a posição  $\left| \frac{1}{n} \right|$ *n+*1  $\frac{1}{2}$   $\Big\}$   $\degree$ .

### **Se o nº de elementos da série for:**

**Par:** neste caso, o Rol admite dois termos centrais que ocupam as posições  $\frac{1}{2}$ *n*  $\left(\frac{\cdot}{2}\right)^{\circ}$  e  $\left(\frac{\cdot}{2}\right)$ *n*  $\left(\frac{n}{2}+1\right)$  . Neste caso, a mediana é convencionada como sendo a média dos valores que ocupam estas posições centrais.

### **Para dados não-agrupados em classes (dados brutos):**

**Exemplo 1**: Determinar a Mediana para a Amostra X = 7, 21, 13, 15, 10, 8, 9, 13.

Para n = 08 (par) temos: Md 
$$
1 = \left(\frac{n}{2}\right) =
$$
 e Md  $2 = \left(\frac{n}{2} + 1\right) =$ 

 $\text{Rol} =$ 

Logo, a  $Md =$ 

Interpretação: Podemos dizer que 50 % dos valores da série são menores ou iguais a \_\_\_\_\_\_\_\_\_\_ e que 50 % dos valores são maiores ou iguais a \_\_\_\_\_\_\_\_\_\_\_.

#### **Exemplo 2**: Determinar a Mediana da Amostra:

 $X = 2, 20, 12, 23, 20, 8, 12.$ 

Para n = 07 (ímpar) temos - Md = 
$$
\left(\frac{n+1}{2}\right)
$$
  $\omega$  =

 $Rol =$ 

Interpretação: Podemos dizer que 50 % dos valores da série são menores ou iguais a \_\_\_\_\_\_\_\_\_\_ e que 50 % dos valores são maiores ou iguais a \_\_\_\_\_\_\_\_\_\_\_\_.

**Exemplo 03**: Determinar a Mediana da População:

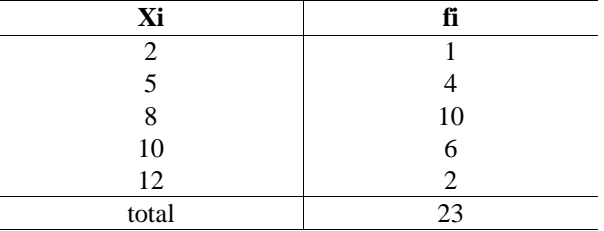

O número de elementos da série é 23 (ímpar), portanto:  $Md = \begin{bmatrix} -1 \\ 1 \end{bmatrix}$ *N+*1  $\left(\frac{1}{2}\right)^{0}$  =  $\left(\frac{1}{2}\right)$  $23+1$  $\left(\frac{1}{2}\right) = 12^{\circ}.$ 

Para localizarmos o 12<sup>º</sup> termo da série, precisamos construir a freqüência acumulada:

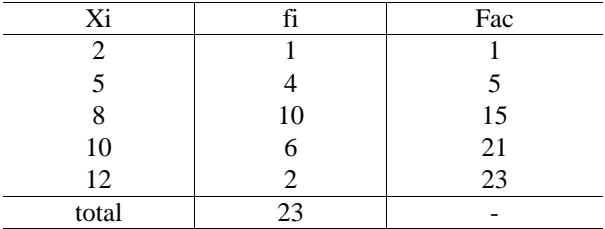

Logo, podemos afirmar que o 12 º termo da série representa a Mediana e é igual a Md = 8.

Interpretação: Podemos dizer que 50 % dos valores da série são menores ou iguais a 8 e que 50 % dos valores são maiores ou iguais a 8.

**Exemplo 04**: Determinar a Mediana da População:

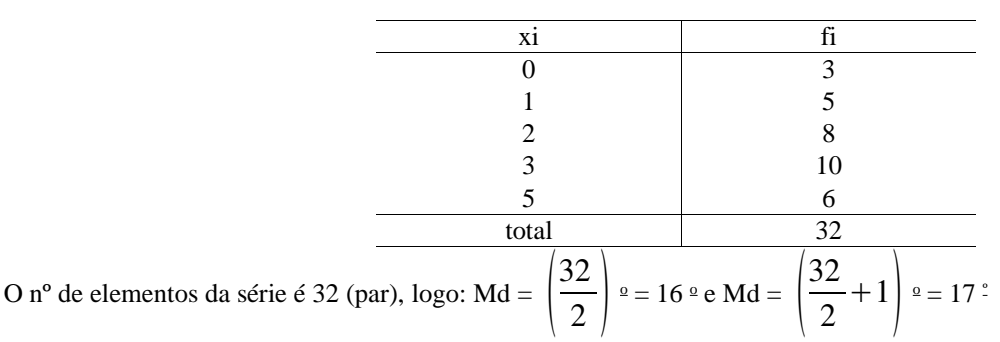

Para localizarmos o 16º e o 17º termo da série, precisamos construir a freqüência acumulada:

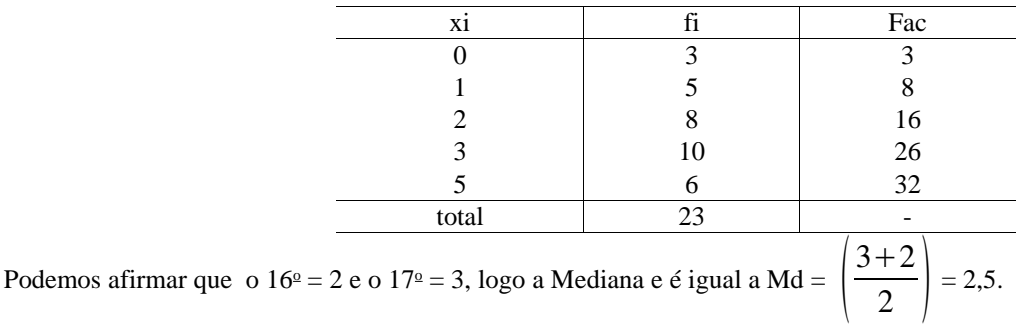

Interpretação: Podemos dizer que 50 % dos valores da série são menores ou iguais a 2,5 e que 50 % dos valores são maiores ou iguais a 2,5.

#### **D) Cálculo da Mediana Para dados agrupados em classes:**

**Exemplo 01**: Determinar a Mediana da Amostra abaixo

O nº de elementos da série é

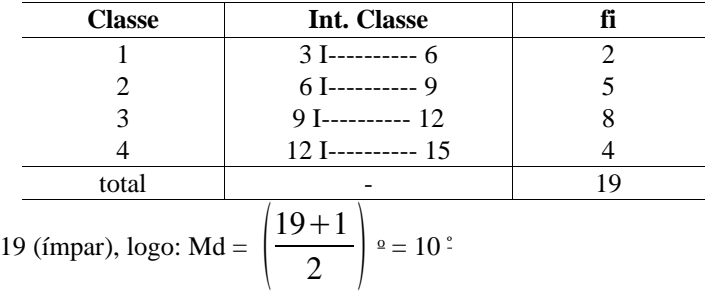

Para localizarmos o 10<sup>°</sup> termo da série, precisamos construir a freqüência acumulada:

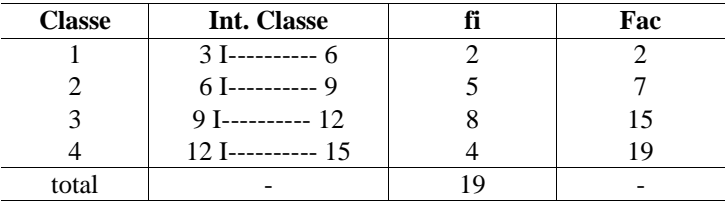

O 10<sup>°</sup> termo da série está posicionado na 3<sup>°</sup> classe, portanto, a mediana é um valor entre 9 e 12.

Para calcularmos a Md, utilizaremos a fórmula abaixo, que apresentará um valor aproximado do verdadeiro valor da mediana da série.

$$
Md = Li + \frac{\frac{n}{2} - Fac_{\text{interor}}}{fi} \cdot h
$$

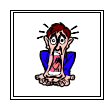

onde: Md = mediana;

i = Classe que contém a Mediana;

Li = Limite inferior da classe que contem a Mediana;

n = número de elementos da série;

Fac anterior = Freqüência acumulada da classe anterior;

 $f_i$  = Frequência simples da classe estudada;

h = variação do intervalo de classe.

 $Md =$ 

Interpretação: Podemos dizer que 50 % dos valores da série são menores ou iguais a \_\_\_\_\_\_\_\_ e que 50 % dos valores são maiores ou iguais a \_\_\_\_\_\_\_\_\_\_\_.

### **E) Cálculo da Moda para dados agrupados (distribuição de freqüência por variável contínua):**

**Exemplo 1**: Para os dados Amostrais calcule a Moda:

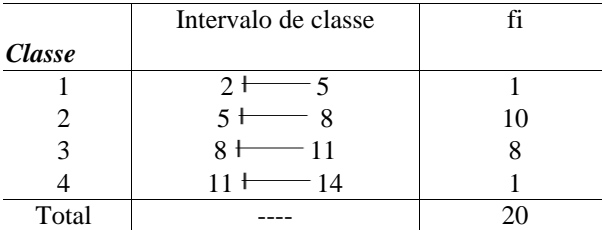

Valor de maior freqüência:

Sabemos que a Classe 2 apresentou maior freqüência, porém, não sabemos o valor exato da Moda, apenas sabemos que é um valor entre  $5 \leftarrow 8$ .

Para calcularmos o valor exato, usaremos a fórmula seguinte:

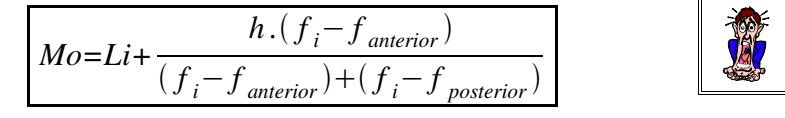

$$
Mo = 5 + \frac{3.(10-1)}{(10-1) + (10-8)} = \text{onde: Mo = modal};
$$
  
i = representa a classe de maior  
freqüência;

Li = Limite inferior da classe que contém a moda;

h = amplitude do intervalo da classe que contém a moda;

fi = freqüência simples da classe que contém a moda;

*f anterior* = freqüência simples da classe anterior à classe que contem a moda;

*f posterior* = freqüência simples da classe posterior à classe que contem a moda;

Logo,

Moda (mo): Classificação:

# **EXERCÍCIOS**

**1. Para as seqüências abaixo, representativas de uma População, calcule a Média, a Moda e a Mediana:**

a) X: 18, 15, 16, 17, 23, 19, 23.

# b) X: 10, 6, 5, 6, 7, 15, 6, 14.

**2. Para a distribuição representativa de uma Amostra, encontre a Média, a Moda e a Mediana:**

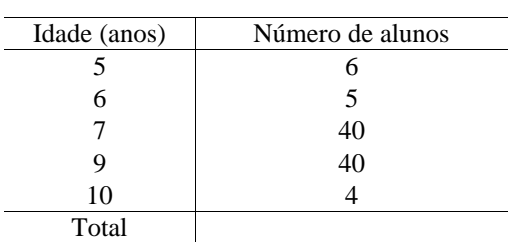

**3) Para a distribuição representativa de uma Amostra, encontre a Média, a Moda e a Mediana:**

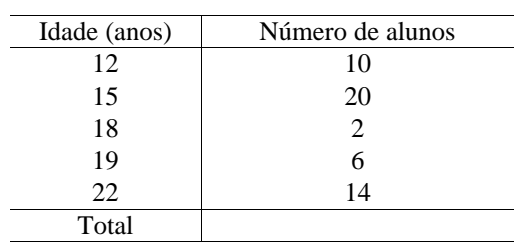

# **4) Para a distribuição representativa de uma População, encontre a Média, a Moda e a Mediana:**

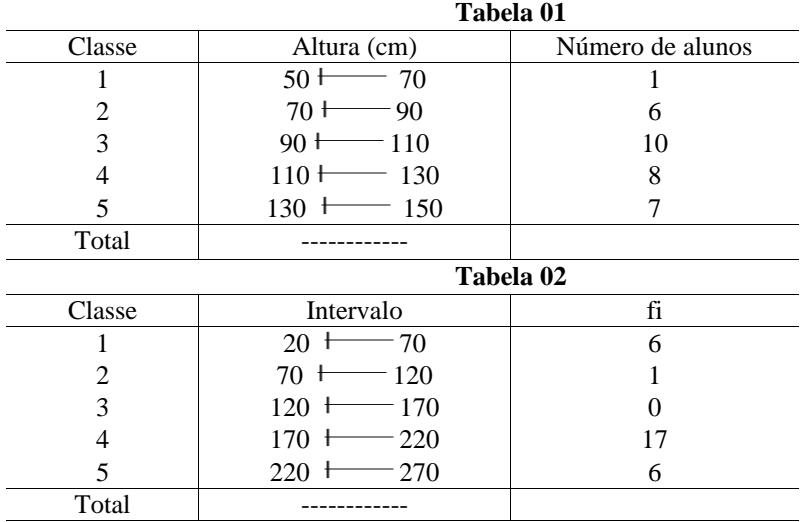

# **MEDIDAS SEPARATRIZES**

Dado o problema: Na empresa Mercury Ltda foi observada a distribuição de funcionários do setor de vendas com relação ao salário semestral (baseado em comissões sobre vendas):

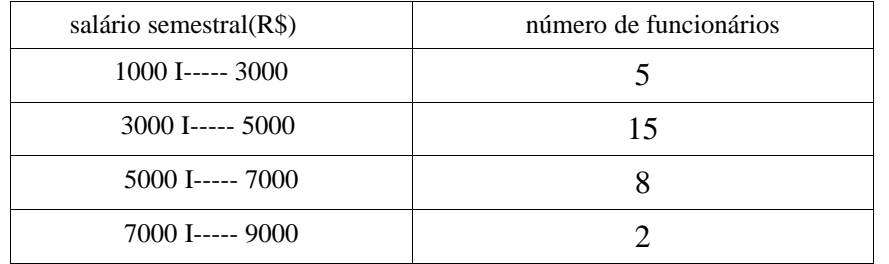

Se a empresa divide os funcionários em quatro categorias, com relação ao salário temos:

- 0s 25 % menos produtivos = categoria C;
- Os 25% seguintes = categoria B;
- Os 25% seguintes mais produtivos = categoria A
- Os 25% restantes = categoria especial.

Quais são os salários limites das categorias acima?

# **QUARTIS**

Divide a amostra em quatro partes iguais.

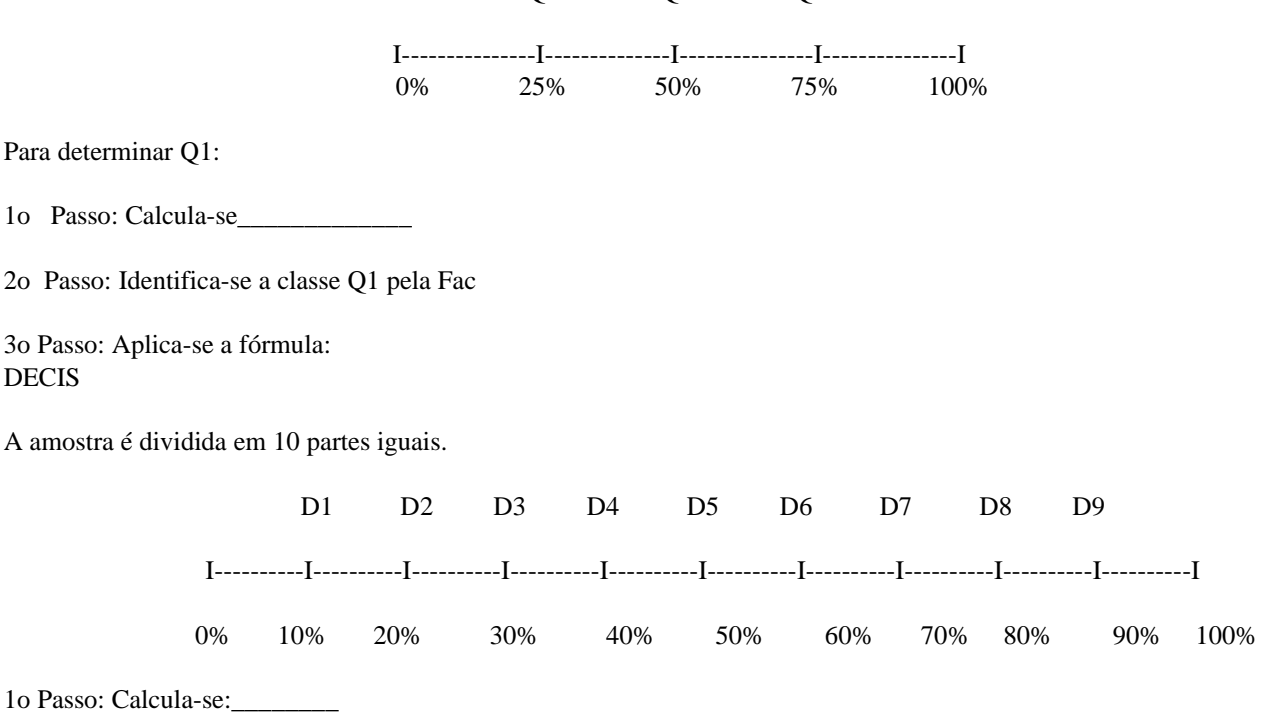

Q1 Q2 Q3

2o Passo: Identifica-se a classe Di pela FAC

3o Passo: Aplica-se a f?rmula:

# PERCENTIS

Divide a amostra em 100 partes iguais: P1 P2 P3 P4 P98 P99 I----------I----------I---------I--------I . . . I---------I-------I 0% 1% 2% 3% 4% 98% 99% 100% 1o Passo: Calcula-se \_\_\_\_\_\_\_\_\_\_\_\_\_\_

2o Passo: Identifica-se a classe Pi pela FAC

3o Passo: Aplica-se a fórmula

### *Exercícios:*

1 - A tabela abaixo refere-se ás notas de 500 alunos de um colégio:

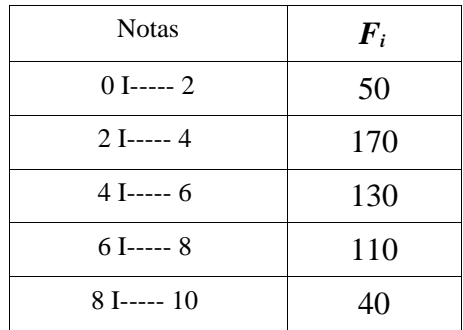

Se a escola dividir os alunos em quatro grupos conf. suas notas,quais as notas limites de cada grupo?

2-A distribuição abaixo representa o número de acidentes de trabalho por dia em uma indústria:

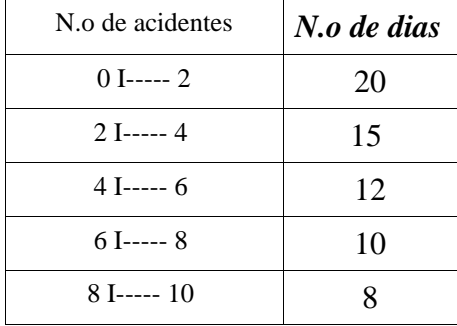

Calcule:

a)Q1 b)Q3 c)P92 d)P48 e)D3 f)D7

3- A tabela abaixo representa o n de faltas anuais dos funcionários de uma empresa:

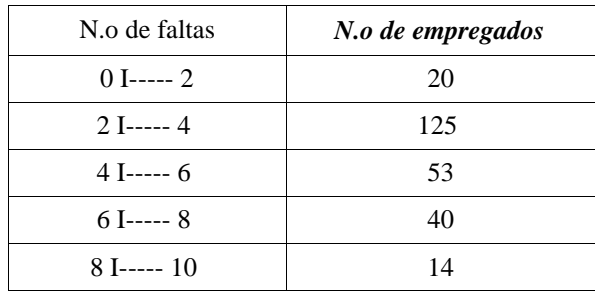

Se a empresa decidir fornecer no final do ano uma cesta básica para 15% dos funcionários que menos faltas tiveram, qual a quantidade máxima de faltas para não perder a cesta básica?

4-A tabela abaixo representa a venda de livros didáticos em uma editora:

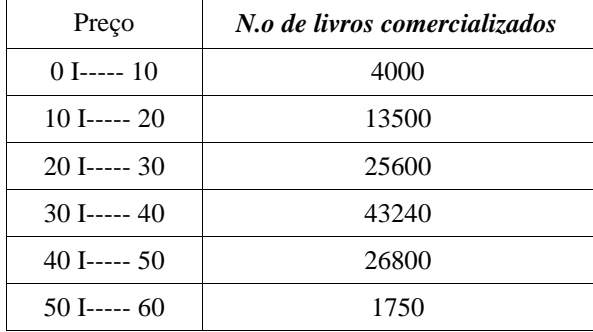

a)Se a editora fizer uma promoção com 25% dos livros de menor preço, qual o preço máximo do livro que entrarão na promoção?

b)No mês seguinte a editora fez uma promoção com 45% dos livros de preço mais baixo. Qual é o preço máximo do livro para entrar na promoção?

c)Para fechar o mês, na última semana, a gerência da editora fez uma promoção com 20% dos livros de maior valor. A partir de qual valor os livros entraram na promoção?

5-A tabela abaixo representa os salários dos vendedores de uma empresa baseado em comissões:

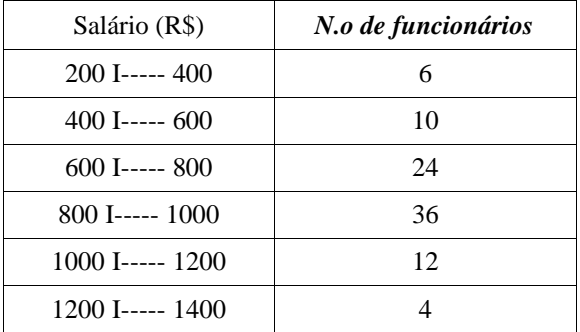

a)A empresa colocou uma meta extra para 5% dos vendedores que pior desempenho tiveram. Até que valor de vendas o funcionário receberá a meta de vendas?

b)Para premiar os melhores vendedores, a empresa resolveu conceder um abono para 3% dos funcionários que tiveram melhor desempenho. A partir de que salário o funcionário receber? o abono?

# *GABARITO*

1) Q1=2,88 Q2=4,46 Q3=6,45

2) a)1,63 b)6,35 c)8,7 d)3,49 e)1,95 f)5,75

3)

Os funcionários que tiveram até 2,28 faltas (aproximadamente 3) receberão a cesta básica.

4)

a)Os livros que custam até R\$24,38 entrar?o na promoção. b)Os livros que custam até R\$31,99 entrarão na promoção c)Os livros que custam a partir de R\$42,08 entrarão na promoção.

5)

a)Os vendedores que tiveram o valor de vendas até R\$353,33 receberão a meta extra. b)Os vendedores que tiveram o valor de vendas a partir de R\$1.262,00 receber?o o abono.